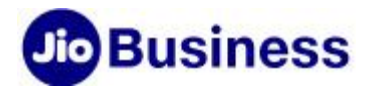

# FAQs – Toll-Free Number Service Rs.299 Plan Promotional Offer

## 1. What is the Toll-Free Number (TFN) - Rs.299 Plan offer?

Toll-Free Number Service - Rs.299 Plan is a promotional offer for customers who have purchased a JioBusiness solution. The actual plan value is Rs.499 per month but with JioBusiness solution you can avail this plan at Rs.299 per month. Post usage of the bundled minutes, additional usage will be charged @ Rs.012P/Sec.

This promotional offer is valid for first six months from the date of purchase of the TFN service. Post that the plan will be migrated to regular TFN plan of Rs.499/ month.

### 2. What is the eligibility criteria for availing TFN - Rs.299 Plan?

You should be an active subscriber of JioBusiness solution to be able to avail the TFN-Rs.299 Plan offer. This promotional plan is to be purchased in addition to the JioBusiness solution. This promotional offer of Rs.299 will be valid for first six months from the date of purchase/ activation of TFN service.

#### 3. Can I opt for more than one number under the TFN- Rs.299 Plan?

You can subscribe to only one number under TFN Rs.299 plan. If you wish to subscribe to more Toll-Free numbers, you can purchase the service under the regular Toll-Free Number Service plans.

#### 4. Do I have an option to choose the Toll-Free Number under TFN Rs.299 Plan?

Toll-Free Numbers are allocated automatically. Option to choose a specific number is not available.

#### 5. What happens post 6 months of using the promotional plan?

The TFN- Rs.299 promotional plan associated will auto-migrated to regular Rs.499 plan after 6 months.

## 6. Can I terminate my Toll-Free Number Service after 6 months?

This service is offered with minimum lock-in period of one year.